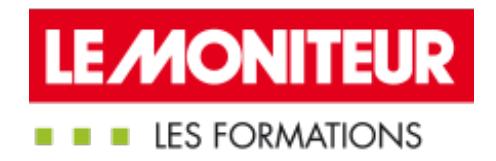

# UTILISER LE LEAN DANS SES PROJETS DE **[CONSTRUCTION](https://evenements.infopro-digital.com/lemoniteur/formation-utiliser-le-lean-dans-ses-projets-de-construction-p-7018)**

Comprendre les spécificités et les bénéfices du Lean Management appliqués à la construction

# 1 JOUR, 7 HEURES

#### CONDUITE DE CHANTIERS CONDUITE DE CHANTIERS

## Objectifs de la formation

- Se familiariser avec les modalités et enjeux fondamentaux du Lean Construction
- Assimiler les spécificités et avantages techniques et économiques dans l'utilisation du Lean dans vos projets de construction
- Identifier les outils et méthodes du Lean Construction
- Repérer les liens possibles entre BIM, Maquette numérique et Lean Construction

## Animée par

**BOUILLON Sébastien** Gérant, SYNERGIE BOIS

#### Public concernés

Maître d'œuvre ; Maître d'ouvrage public et privé ; Ingénieur BET ; Architecte ; Urbaniste ; Promoteur immobilier ; Responsable de Service Patrimoine ; Responsable de bureau d'étude ; Chef de chantier ; Conducteur de travaux

## Dates

24/09/2020 Paris

## Définir et comprendre les enjeux du Lean Construction

**Définition du Lean Construction** 

Connaître les objectifs et enjeux : une meilleure organisation de vos chantiers pour une plus grande productivité

- Réduire les temps de cycle
- Travailler en continu
- Fluidifier le chantier
- **Mettre en place une méthodologie de planification et de** gestion de l'information
- Favoriser une culture d'amélioration continue
- Faire le point sur l'intéressement de l'ensemble des contributeurs

# Identifier et utiliser les méthodes et outils pour la mise en place le Lean

Comprendre et savoir utiliser la roue de Deming

#### 26/11/2020

## Critères d'admission

Cette formation entre dans le champ d'application des dispositions relatives à la formation professionnelle continue car considérée comme une action d'adaptation et de développement des compétences des salariés.

## **Prérequis**

Aucun prérequis n'est nécessaire

## Modalités pédagogiques

- $\blacksquare$  Tous nos stages de formations sont limités, dans la mesure du possible, à une douzaine de participants.
- Les formations se déroulent en présentiel ou en classe virtuelle avec un équilibre théorie / pratique. Chaque fois que cela est pertinent des études de cas et des mises en pratique ou en situation sont proposées aux stagiaires.
- Un questionnaire préalable dit 'questionnaire pédagogique' est envoyé aux participants pour recueillir leurs besoins et attentes spécifiques. Il est transmis aux intervenant(e)s avant la formation, leur permettant de s'adapter aux publics.
- Toute formation se clôture par une évaluation à chaud de la satisfaction du stagiaire sur le déroulement, l'organisation et les activités pédagogiques de la formation. Les intervenant(e)s évaluent également la session.
- Une auto-évaluation des acquis pré et post formation est effectuée en ligne afin de permettre à chaque participant de mesurer sa progression à l'issue de la formation.
- Une évaluation à froid systématique sera effectuée à 6 mois et 12 mois pour s'assurer de l'ancrage des acquis et du transfert de compétences en situation professionnelle, soit par téléphone soit par questionnaire en ligne.

## Tarifs

Tarif général

995,00 €HT

- Intégrer la Méthode des 5 S
- **Assimiler la Méthode Kaizen**

# Connaître les liens et les différences entre le BIM et le LEAN

- Rappels des caractéristiques du BIM et de la maquette numérique
- Faire le comparatif entre Lean et BIM Identifier les avantages et inconvénients

# Faire le point sur les interactions entre Lean Construction et le BIM

- Intégrer les avantages à combiner Lean et BIM
- Limiter le gaspillage : améliorer le flux d'information et la programmation grâce au BIM

# Cas / Exercice pratique

Exemple de mise en place Lean dans une entreprise de charpente